## **SCHOOL TECHNOLOGY PURCHASE ORDER PROCESSES IN IT**

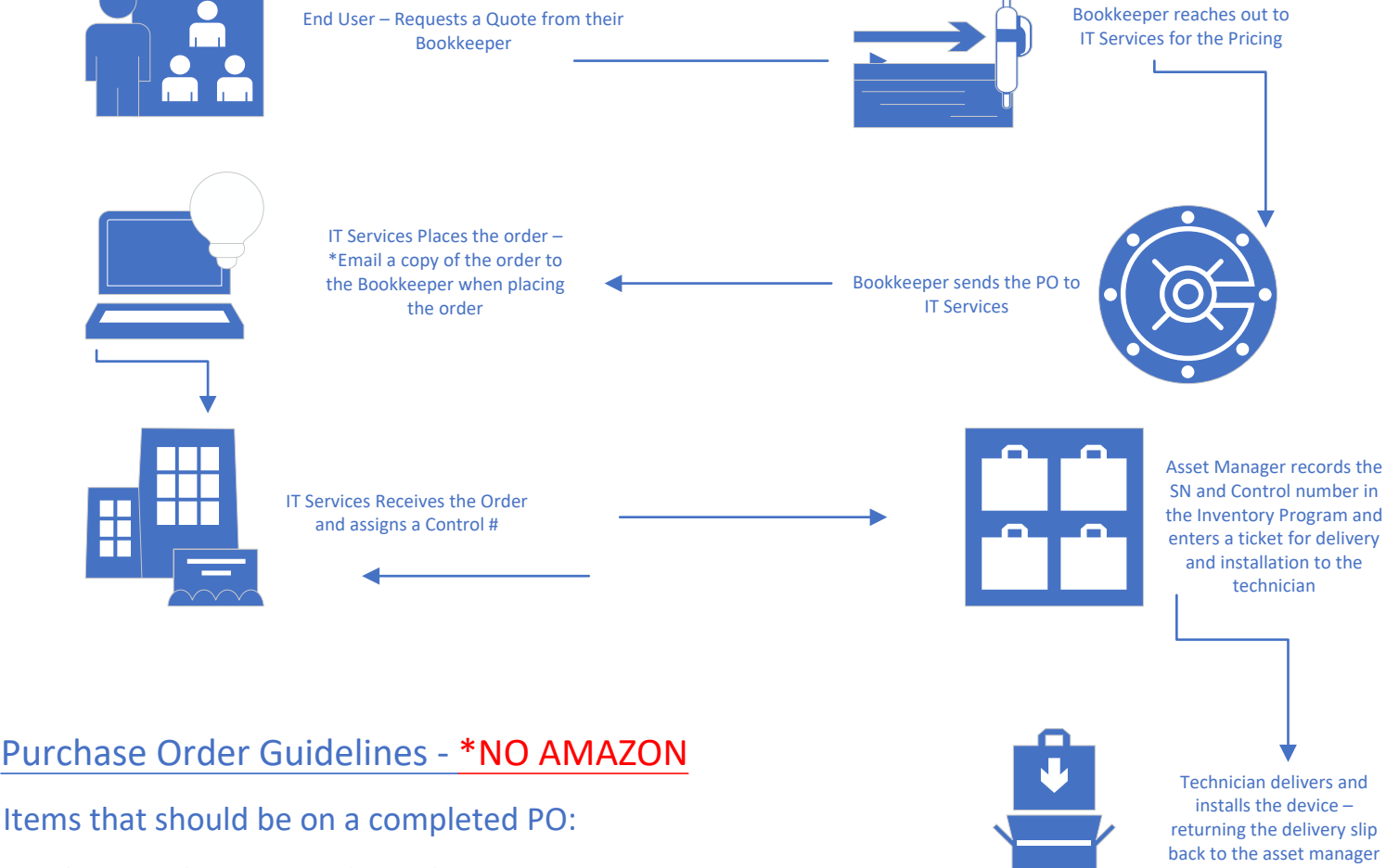

Purchase Order Date and Number Vendors Name and Address Shipping address will always be: Office of Technology, 809 Micanopy St. Wetumpka, AL 36092

Body of the Purchase Order:

## **Quantity**

Item with Model or Product Number – main hardware pieces of Hardware listed (little pieces optional) Unit Price and Total Cost - \*\*Total cost should include shipping (all coded to obj code 495)

ALJP or Quote Number ‐ Printers we need the Product # or Other Purchasing Cooperative Contract Number

Location which includes Central Office Department or School with Employee Name and Room Number Authorized by has a signature Account Number

\*If this is from Special Funding please list this as well if tied to State or Federal Dollars